## AEP

Data Submission Guidelines for Quarter 1 – July 1, 2018 – September 30, 2018

• Due October 31, 2018 – Program Year: 2018-19

#### Due Dates

Each quarter's data is submitted from July 1 to the end of quarter

- October 31 (First Quarter September 30)
  - First Quarter Data, TOPSpro® Enterprise Due
  - First Quarter –AEP Data Integrity Report (e-mail, fax, or mail hard copy to CASAS) aebg@casas.org

## Preparing your TOPSpro (TE) Data

- Each Agency needs to enter every student enrolled in, or received services from, an AEP-funded program. Each student needs:
  - An Entry Record
  - A Pre-Test (ESL, ABE and ASE)
  - A Post-test (if enough class hours) (ESL, ABE and ASE)
  - An Update Record (if student has left the program or if learning outcomes have been made)
  - Attendance hours

### Entry Record

#### Students enrolled in one of the 7 AEP Program Areas

- Student Name and Address
- Demographics
- Labor Force Status
- Børriers to Employment
- Date of Entry into Class and Programs
- Special Programs, if any

## Students who received services but did not enroll in a class

- Student Name and Address
- Demographics
- Labor Force Status
- Barriers to Employment
- Date Services Received
- Services Received (Update Record side)

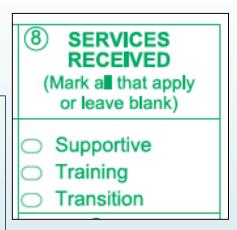

#### Pre- and Post tests

- Pre and Post-tests are required for all ABE, ASE and ESL programs.
- Assessments approved by the NRS for AEP
  - CASAS
  - Other approved tests can be found on the AEP website

#### Update Record

- Date of Update (there can be more than one in a year)
- Class ID
- Instructional Program
- Services received (whether enrolled in classes or not)
- Learner Results
- Update Record must be completed if student has left your program.

#### Attendance Hours

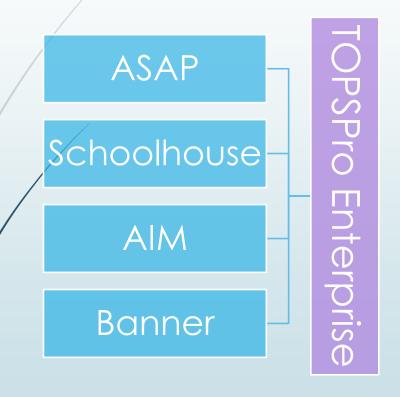

- Include all attendance hours from July 1 to September 30
- If using a 3<sup>rd</sup> party attendance system,
  - export your files from your attendance system as csv files
  - save the files onto your desktop
  - in TE, use the Import Wizard under Tools to move your data.

#### Improved Literacy Skills – HS Diploma

#### Progress towards Diploma (New) –

- Participants who improved from ASE low to ASE high on the NRSapproved assessment- or, who completed enough high school credits to advance from ASE Low (9<sup>th</sup>/10<sup>th</sup> grade) to ASE High (11<sup>th</sup>/12<sup>th</sup> grade) levels.
- Instructional Program = HS Diploma
- Instructional Level = ASE Low or ASE High either through pretest or selfreport (Entry Record field 18)
- If ASE Low learner achieves outcome by marking self-report ASE High, or earn HS diploma
- If ASE High learner achieves outcome by marking earn HS diploma

#### Importing Data from a 3<sup>rd</sup> party system.

- Export files from your data system in a csv format.
- In TE, go to Tools > Third Party Import Wizard and follow the directions for the "WIOA Import Formats."
- Remember, importing any records can create new records in TOPSpro Enterprise as well as update existing records.

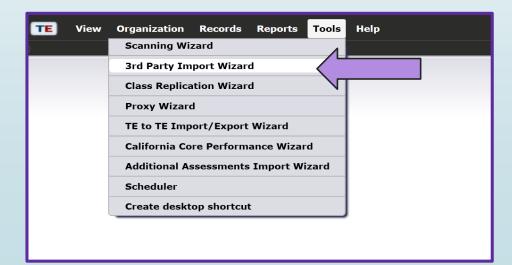

#### Not using an attendance system?

#### You can add attendance hours directly into TE

Use the "Add Update Record" button

| ſ | Student in Program Year Information                         |                                                     |                                                   |  |  |  |
|---|-------------------------------------------------------------|-----------------------------------------------------|---------------------------------------------------|--|--|--|
|   | Site: 01 - RHAS: North Campus                               | Program Year: 7/1/2018 - 6/30/2019                  |                                                   |  |  |  |
|   | Student: 023945893 / Trayla B Ford                          | Female Birth Date: 3/16/1989                        |                                                   |  |  |  |
| X | Add Entry/Update Record                                     |                                                     |                                                   |  |  |  |
| ľ | Barriers to Employment                                      | Entry/Update Record Information                     |                                                   |  |  |  |
|   | Employment Barriers: N/A                                    | Site: 07 - Central Library                          |                                                   |  |  |  |
|   | Current Workforce Services                                  | Student: 023945893 / Trayla B Ford  Record Date     | Female Birth Date: 3/16/1987                      |  |  |  |
|   | Training Services Received In Program: N/A                  | Record Date:                                        |                                                   |  |  |  |
|   | Vocational Rehabilitation Services Received In Program: N/A | Education & Goals                                   |                                                   |  |  |  |
|   | Transition Services Received In Program: N/A                | Instructional Levels: ESL                           |                                                   |  |  |  |
|   | Supportive Services Received In Program: N/A                | ABE/ASE                                             |                                                   |  |  |  |
|   | Previous Workforce Services                                 | Goals:                                              | Primary Retain Job Primary U.S. Citizenship       |  |  |  |
|   | Transition Services Previously Received: N/A                | Primary Improve basic si<br>Primary Improve English |                                                   |  |  |  |
|   | Supportive Services Needs Assessment: N/A                   | Primary H.S. Dipl./HSE                              | Primary Work-based project Primary None           |  |  |  |
| Ľ |                                                             | Primary Get a Job                                   | Primary Family Goal Primary Other Attainable Goal |  |  |  |
|   | Class Activity                                              |                                                     |                                                   |  |  |  |
|   |                                                             | Class: No selection                                 | Y                                                 |  |  |  |
|   |                                                             | Attendance: Student Update (Cumulated)              | Hours: Minutes: Total hours since July 1          |  |  |  |
|   | /                                                           | Student Update                                      | Hours: Minutes: Hours since last update           |  |  |  |
|   |                                                             |                                                     |                                                   |  |  |  |

#### Or take Daily Attendance in TE

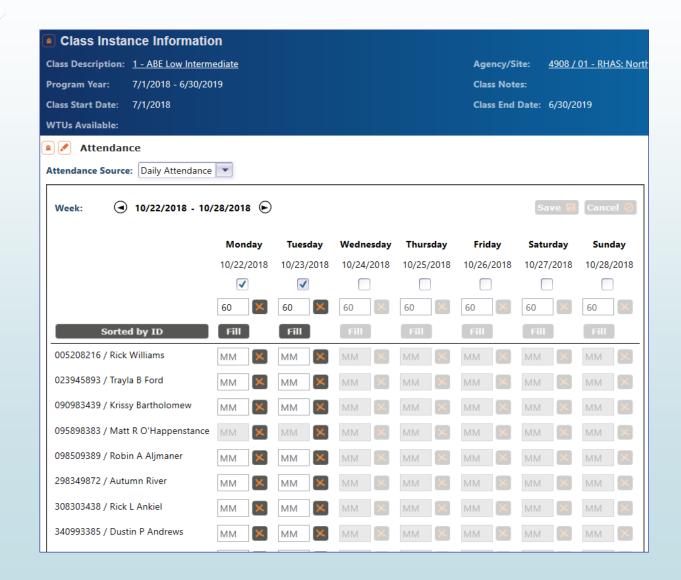

# Checking the Quality & Completeness of your Data

- Run the AEP Data Integrity Report (DIR)
  - In TOPSPro Enterprise, go to Reports > State Reports > California > AEP Data Integrity

| Reports Tools Scoring Help                                                                                                    |                                                                                                    |  |
|----------------------------------------------------------------------------------------------------|----------------------------------------------------------------------------------------------------|--|
| CASAS eTests Demographics Program Outcomes Test Results Consumer Reports Data Management State Reports Federal Reports Report Locator Wizard Report S Manager | ia AEP Consortium Manager Reports<br>AEP Tables<br>AEP Barriers To Employment<br>AEP Data Integrity                                                                       |  |
| Dashboard Sources Ad Hoc Reporting                                                                                                    | Payment Points<br>Student Gains<br>EL Civics Additional Assessment Detail<br>EL Civics Additional Assessment Summary<br>Payment Points Data Integrity<br>Archived Reports |  |

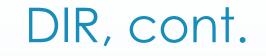

In the report set-up window, under Common Filters, the Program Year is automatically marked as the Current Program Year.

Your **AEP programs** are marked by default (automatically) and click Generate.

| TE                                                                                                    | View O            | rganization Rec       | ords Reports Tools Help                                | /                                   |                                       |                           |                       | Use               | r: Administrator 01 Ver | sion: 3.0 build 42 <b>?</b> | <b>- - ×</b> |
|----------------------------------------------------------------------------------------------------|-------------------|-----------------------|--------------------------------------------------------|-------------------------------------|---------------------------------------|---------------------------|-----------------------|-------------------|-------------------------|-----------------------------|--------------|
|                                                                                                    | EP Data Inte      |                       |                                                        |                                     |                                       |                           |                       |                   |                         |                             | Pages        |
| <b>R</b> 4                                                                                                    | 908 - Rolling Hil | ls Adult School (RHAS | 5) 🔻 Aggregated ∑ Subsites 🍹                           | Generate 🙀 View Reporting           | Session 🤲 (Load Saved Parameters)     | 🔻 🛛 Edit Parameters 🗮     | (Default)             | Edit Schema 🗮     | Design Mode 📐           |                             |              |
| 4908 - Rolling Hills Adult School (RHAS) Aggregated S Subsites is Generate is View Reporting Session is (Load Saved Parameters) Edit Parameters is (Default) Edit Schema is Design |                   |                       |                                                        |                                     |                                       |                           |                       |                   |                         |                             |              |
| N di                                                                                                    | Session Name      | AEP Data Integri      | ity on October 17, 2018 at 08:46:26 by ac              | dministrator1@rhas.org              |                                       |                           |                       |                   |                         |                             |              |
| avig                                                                                                    | Session Comme     | ents                  |                                                        |                                     |                                       |                           |                       |                   |                         |                             |              |
| ator                                                                                                    | Common            | Filters               |                                                        |                                     |                                       |                           |                       |                   |                         |                             |              |
|                                                                                                    | Program Years     | Current Program       | Year 🔿 7/1/2018 - 6/30/2019 🔿 7/1/2                    | 2017 - 6/30/2018 🔘 7/1/2016 - 6/30/ | 2017 () 7/1/2015 - 6/30/2016 () 7/1/2 | 014 - 6/30/2015 🔿 7/1/201 | 3 - 6/30/2014 🔿 7/1/2 | 012 - 6/30/2013 🔘 | 7/1/2011 - 6/30/2012 🤇  | 7/1/2010 - 6/30/2011        |              |
|                                                                                                    | Programs:         | ○ N/A                 | ✔ High School Diploma                                  | Adults w/Disabilities               | Pre-Apprenticeship                    |                           |                       |                   |                         |                             |              |
|                                                                                                    |                   | Basic Skills (ABE)    | ✓ HSE                                                  | Adults supporting K12 student s     | uccess                                |                           |                       |                   |                         |                             |              |
|                                                                                                    |                   | SL/ELL                | <ul> <li>Career and Technical Education (CT</li> </ul> | E) 📃 Other Program                  |                                       |                           |                       |                   |                         |                             |              |
|                                                                                                    |                   | Citizenship           | ✓ Workforce Readiness                                  | ROCP                                |                                       |                           |                       |                   |                         |                             |              |
| 6                                                                                                    | Date Rang         | ges                   |                                                        |                                     |                                       |                           |                       |                   |                         |                             |              |
|                                                                                                    | Activity date:    | N/A 👻                 | from: 💌 to:                                            |                                     |                                       |                           |                       |                   |                         |                             | =            |

## Summary Information

Students who received services but did not enroll in a class.

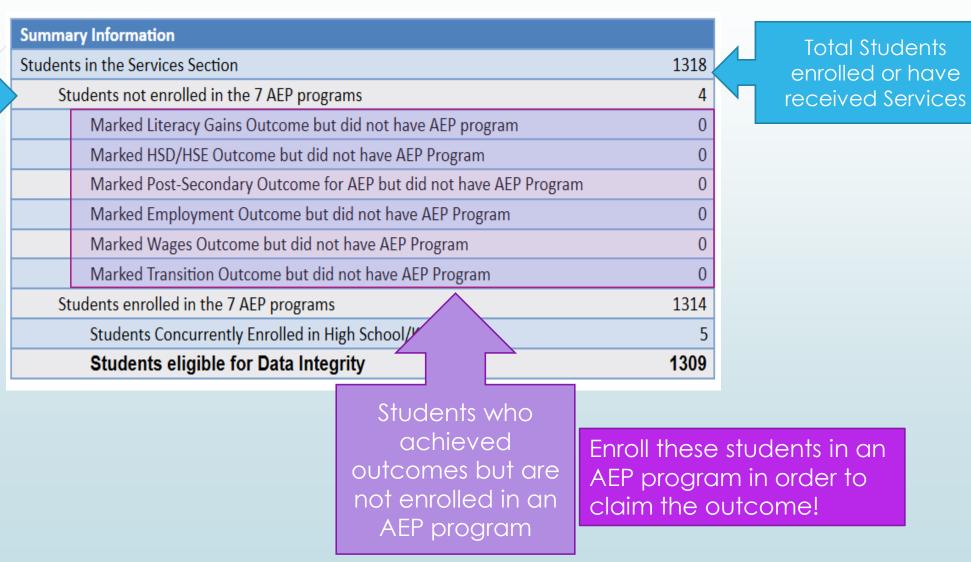

## AEP Data Integrity Report

- Items 1 9 are required elements, that if missing, could affect your – outcomes.
- Items 10-25b reflect totals in your database, including items that may be missing key information. –
- Right-click on the item number to get to the student records to add or edit information.

#### CASAS

10/17/2018

AEP Data Integrity

Page 1 of 2

Agency: 4908 - Rolling Hills Adult School (RHAS)

| Program Year: | 2018-2019 |
|---------------|-----------|
|---------------|-----------|

| Summary Information                                                |      |
|--------------------------------------------------------------------|------|
| Students in the Services Section                                   | 1318 |
| Students not enrolled in the 7 AEP programs                        | 4    |
| Marked Literacy Gains Outcome but did not have AEP program         | 0    |
| Marked HSD/HSE Outcome but did not have AEP Program                | 0    |
| Marked Post-Secondary Outcome for AEP but did not have AEP Program | 0    |
| Marked Employment Outcome but did not have AEP Program             | 0    |
| Marked Wages Outcome but did not have AEP Program                  | 0    |
| Marked Transition Outcome but did not have AEP Program             | 0    |
| Students enrolled in the 7 AEP programs                            | 1314 |
| Students Concurrently Enrolled in High School/K12                  | 5    |
| Students eligible for Data Integrity                               | 1309 |
|                                                                    |      |

|     | Description                                                                                                    | Item Count | Item Percent |
|-----|----------------------------------------------------------------------------------------------------|------------|--------------|
| 01  | Missing Birthdate or outside 16-110                                                                            | 3          | 0.23 %       |
| 02  | Less than 12 Hours of Instruction                                                                              | 578        | 44.16 %      |
|     | Zero or Empty Hours of Instruction                                                                             | 193        | 14.74 %      |
| 02b | Total hours between 1-11 hours                                                                                 | 385        | 29.41 %      |
| 03  | No Highest Year of School/Degree Earned                                                                        | 39         | 2.98 %       |
| 03a | No Highest Year of School                                                                                      | 36         | 2.75 %       |
| 03b | No Highest Degree Earned                                                                                       | 10         | 0.76 %       |
| 04  | No Gender                                                                                                    | 4          | 0.31 %       |
| 05  | No Race/Ethnicity                                                                                              | 7          | 0.53 %       |
| 06  | Total Reported Labor Force Status                                                                              | 1,212      | 92.59 %      |
| 06a | Total 'Employed'                                                                                               | 447        | 34.15 %      |
| 06b | Total 'Employed with notice'                                                                                   | 10         | 0.76 %       |
| 06c | Total 'Unemployed'                                                                                             | 583        | 44.54 %      |
| 06d | Total 'Not in Labor Force'                                                                                     | 172        | 13.14 %      |
| 06e | Total missing Labor Force Status                                                                               | 97         | 7.41 %       |
| 08  | No Pretest                                                                                                    | 233        | 17.80 %      |
| 09  | No Post-Test                                                                                                   | 858        | 65.55 %      |
| 09a | No Post-Test or HSE/HSD                                                                                        | 850        | 64.94 %      |
| 09Ь | No Post-Test and pretest below ASE High                                                                        | 822        | 62.80 %      |
| 10a | Learners with a pre-/post-test pair                                                                            | 451        | 34.45 %      |
| 10b | Learners with a pre-/post-test pair, but have not completed a level                                            | 187        | 14.29 %      |
| 11a | Achieved Educational Functional Level Gain with pre- and post-testing                                          | 264        | 20.17 %      |
| 11b | Achieved Educational Functional Level Gain with High School credits earned                                     | 0          | 0.00 %       |
|     | Achieved Educational Functional Level Gain with Post-Secondary Outcome                                         | 0          | 0.00 %       |
|     | Passed HSE                                                                                                    | 9          | 0.69 %       |
| 12b | Passed HSE but instructional program not HSE                                                                   | 0          | 0.00 %       |
|     | Passed HSE but Highest Degree Earned is HSE or higher                                                          | 0          | 0.00 %       |
| 13a | Earned HS dioloma                                                                                              | 3          | 0.23 %       |
|     | Earned HS diploma but instructional program not HS diploma                                                     | 0          | 0.00 %       |
|     | Learners with 90-97 days between Dates of Service                                                              | 0          | 0.00 %       |
|     | Learners with 83-89 days between Dates of Service                                                              | 0          | 0.00 %       |
| 16  | Learners enrolled in Integrated Education and Training (IET)                                                   | 0          | 0.00 %       |
| 17  | No Primary Goal                                                                                                | 31         | 2.37 %       |
| 18  | No Secondary Goal                                                                                              | 40         | 3.06 %       |
|     | Learners with at least one Barrier to Employment                                                               | 582        | 44.46 %      |
|     | Learners with Multiple Barriers to Employment                                                                  | 257        | 19.63 %      |
|     | Learners with No Barriers to Employment                                                                        | 727        | 55.54 %      |
|     | Learners Co-enrolled in WIOA Titles I, III, or IV                                                              | 12         | 0.92 %       |
|     | Learners co-enrolled in WIOA rides 1, III, or IV<br>Learners with a pretest in the conservative estimate range | 73         | 5.58%        |
|     | · · · · · · · · · · · · · · · · · · ·                                                                          | 173        | 13.22 %      |
|     | Learners with a pre-/post-test pair but less than 40 hours of instruction                                      | 1/3        | 10.39 %      |
| 220 | Learners without a pre-/post-test pair but more than 40 hours of instruction                                   | 130        | 10.39 %      |

TOPSpro Enterprise 3.0 build 42

© 2018 by CASAS. All rights reserved

Prepared by: Administrator 01

#### What's next?

Your agency's data is in TOPSPro Enterprise Online

You've added any missing data or corrected items in your data based on your AEP DIR report.

Now, generate a new AEP DIR for the 2018-19 Program Year.

 $\blacksquare$  Export it as a pdf.

Attach it to an email and send to <u>aebg@casas.org</u> and your designated consortium data manager. Email has not changed yet, we will announce when it does.

#### That's it!

#### For more information

For technical assistance:

- call CASAS at 1-800-255-1036, Option 2
- email at <u>techsupport@casas.org</u>

Thank you for attending!